# 北京神州绿盟信息安全科技股份有限公司

## 关于召开 2019 年第一次临时股东大会的通知

# 本公司及董事会全体成员保证信息披露的内容真实、准确、完整,没有虚假 记载、误导性陈述或重大遗漏。

#### 一、召开会议的基本情况

1.本次股东大会是 2019 年第一次临时股东大会。

2.会议召集人:公司董事会。公司第三届董事会第十九次会议决定于 2019 年 1 月 24 日召开 2019 年第一次临时股东大会。

3.会议召开的合法、合规性:本次股东大会召集程序符合有关法律、行政法 规、部门规章、规范性文件和公司章程的规定。

4. 会议的召开方式:本次会议采取现场投票和网络投票相结合的方式。

公司将通过深圳证券交易所交易系统和深圳证券交易所互联网投票系统 (http://wltp.cninfo.com.cn)向公司股东提供网络形式的投票平台,股东可以在网 络投票时间内通过上述系统行使表决权。

公司股东应选择现场投票、网络投票的一种方式,如果同一表决权出现重复投 票表决的,以第一次投票表决结果为准。

5.召开会议时间:

(1)现场会议时间:2019 年 1 月 24 日下午 14:00

(2)网络投票时间:2019 年 1 月 23 日 15:00~2019 年 1 月 24 日 15:00。其中, 通过深圳证券交易所交易系统进行网络投票的时间为 2019 年 1 月 24 日上午 9:30~11:30,下午 13:00~15:00;通过深圳证券交易所互联网投票系统进行投票的具 体时间为 2019 年 1 月 23 日 15:00~2019 年 1 月 24 日 15:00 的任意时间。

6.股权登记日:2019 年 1 月 18 日

7.出席对象:

(1)截至 2019 年 1 月 18 日 15:00 收市时在中国证券登记结算有限责任公司 深圳分公司登记在册的公司全体股东均有权出席股东大会,并可以以书面形式委托 代理人出席会议和参加表决,该股东代理人不必是本公司股东;

(2)公司董事、监事和高级管理人员;

(3)公司聘请的律师。

8.现场会议地点:北京市海淀区紫竹院路车道沟 1 号青竹宾馆会议中心

### 二、会议审议事项

提案 1、关于增加注册资本及修改公司章程的议案

以上议案已分别经公司第三届董事会第十九次会议审议通过,具体内容请见公 司于 2019 年 1 月 9 日在巨潮资讯网上发布的相关公告。

公司本次股东大会审议上述提案时,须经股东大会出席会议的股东所持表决权 的三分之二以上股东通过。

#### 三、提案编码

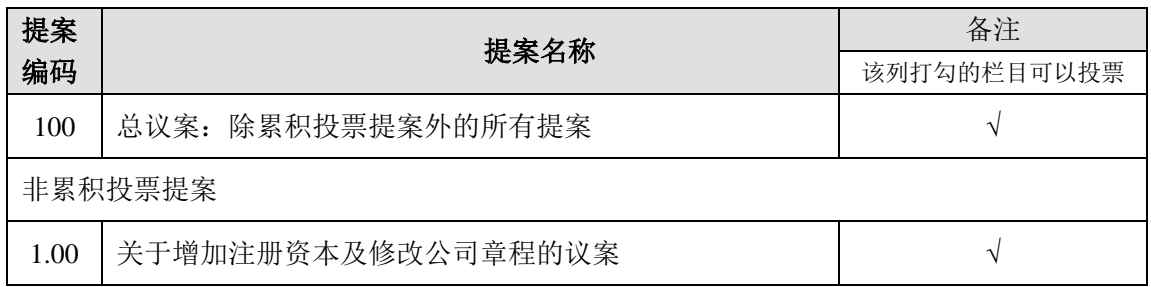

### 四、出席现场会议的股东登记方法

(一)登记方式:现场登记或通过信函、传真方式登记

(1)自然人股东持本人身份证、股票账户卡等办理登记手续;

(2)法人股东持加盖法人公章的营业执照复印件、授权委托书和出席人身份 证办理登记手续;

(3)委托代理人持本人身份证、授权委托书及委托人身份证明文件等办理登 记手续;

(4)会议登记请在 2019 年 1 月 21 日上午 9:00~11:30,下午 13:00~17:00 办理, 其他时间恕不办理;

(5)异地股东凭以上有关证件的信函、传真件进行登记,不接受电话登记。

上述信函、传真须在 2019 年 1 月 21 日下午 17:00 之前送达或传真至公司,并 通过电话方式对所发信函或传真与本公司进行确认。

采用信函方式登记的,请寄至北京市海淀区北洼路 4 号益泰大厦三层公司证券 事务与投资者关系部,邮编:100089

(6)办理登记时以上证明文件原件或复印件均可,出席会议签到时出席人必 须出示身份证和授权委托书原件,于会前半小时到达会场办理登记手续。

(二)登记地点:北京市海淀区北洼路 4 号益泰大厦三层公司证券事务与投资 者关系部

(三)会议联系方式:

联系人: 杜彦英

电话:010-68438880 传真:010-68728708

电子邮箱: ir@nsfocus.com

(四)会议预计半天,出席会议人员交通、食宿费用自理。

### 五、参加网络投票的具体操作流程

在本次股东大会上,股东可以通过深交所交易系统和互联网投票系统(地址为 http://wltp.cninfo.com.cn)参加投票,网络投票具体操作说明详见附件 1。

### 六、备查文件

第三届董事会第十九次会议决议

特此公告。

附件:1. 参加网络投票的具体操作流程

2. 授权委托书

北京神州绿盟信息安全科技股份有限公司

### 董 事 会

### 2019 年 1 月 8 日

附件 **1**

### 参加网络投票的具体操作流程

#### 一、网络投票的程序

1. 普通股的投票代码与投票简称:投票代码为"365369",投票简称为"绿盟 投票"

2. 优先股的投票代码与投票简称:不适用

3. 填报表决意见或选举票数

对于非累积投票提案,填报表决意见:同意、反对、弃权。

4. 股东对总议案进行投票,视为对除累积投票提案外的其他所有提案表达相 同意见。

股东对总议案与具体提案重复投票时,以第一次有效投票为准。如股东先对具 体提案投票表决,再对总议案投票表决,则以已投票表决的具体提案的表决意见为 准,其他未表决的提案以总议案的表决意见为准;如先对总议案投票表决,再对具 体提案投票表决,则以总议案的表决意见为准。

### 二、通过深交所交易系统投票的程序

1. 投票时间:2019 年 1 月 24 日的交易时间,即 9:30~11:30 和 13:00~15:00。

2. 股东可以登录证券公司交易客户端通过交易系统投票。

#### 三、通过深交所互联网投票系统投票的程序

1. 互联网投票系统开始投票的时间为 2019 年 1 月 23 日(现场股东大会召开 前一日)下午 15:00,结束时间为 2019年 1 月 24 日(现场股东大会结束当日)下  $+ 15:00$ 。

2. 股东通过互联网投票系统进行网络投票,需按照《深圳证券交易所投资者 网络服务身份认证业务指引(2016 年修订)》的规定办理身份认证,取得"深交所 数字证书"或"深交所投资者服务密码"。具体的身份认证流程可登录互联网投票 系统 [http://wltp.cninfo.com.cn](http://wltp.cninfo.com.cn/) 规则指引栏目查阅。

3. 股东根据获取的服务密码或数字证书,可登录 [http://wltp.cninfo.com.cn](http://wltp.cninfo.com.cn/) 在 规定时间内通过深交所互联网投票系统进行投票。

附件 **2**

## 授权委托书

北京神州绿盟信息安全科技股份有限公司:

兹委托\_\_\_\_\_\_\_\_\_\_代表本人(本公司)出席于 2019 年 1 月 24 日召开的北京 神州绿盟信息安全科技股份有限公司 2019 年第一次临时股东大会,并行使本人(本 公司)在该次会议上的全部权利。本人(本公司)对如下审议事项表决如下:

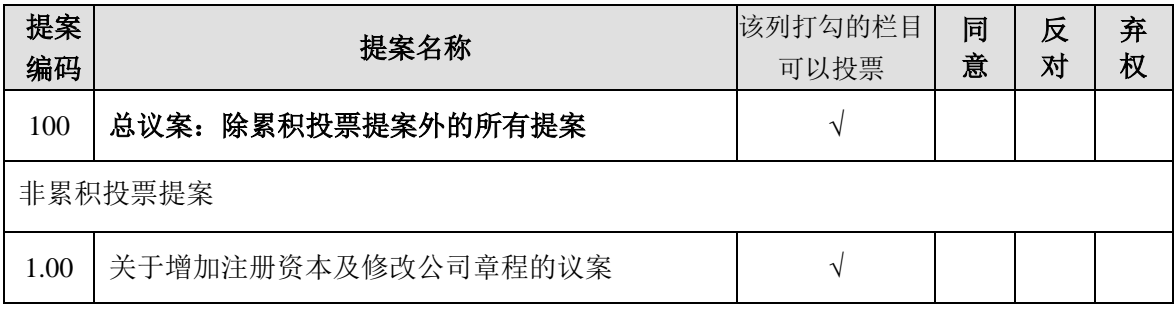

委托人名称及签章(法人单位委托须加盖单位公章):

委托人身份证号或营业执照:

委托人持有股份的性质和数量:

受托人姓名(签字):

受托人身份证号码:

签署日期: 年 月 日,有效期至本次股东大会结束。